# Erläuterungen zu den Matrikeleinträgen und Erfassungsfeldern

verfasst von Bernhard Spörlein (2014), überarbeitet von Margrit Prussat (Stand: 25.04.2022)

## Allgemeine Anmerkungen

Die Datenbank der Matrikel zur älteren Universität Bamberg beruht auf der Publikation:

"Matrikel der Akademie und Universität Bamberg 1648-1803". Neu herausgegeben von Bernhard Spörlein. Veröffentlichungen der Gesellschaft für fränkische Geschichte, Würzburg 2014.

Ein ausführlicher wissenschaftlicher Apparat zu den Matrikeleinträgen ist nur in der Buchedition vorhanden. Die Datenbank umfasst aus Gründen der Übersicht nur die Hauptdaten bzw. inhaltlich wichtige Daten. Sie umfasst 12334 Einschreibungen in die Matrikel der älteren Universität Bamberg (1648-1803). Außerdem sind in der Tabelle fast 800 Personen erfasst, die sich nicht in der Matrikel finden ließen, sondern nur in einem der für die Neuedition ausgewerteten Begleitverzeichnisse.

Nur in der Buchedition enthalten sind Angaben zu fehlerhaften Lesungen bzw. Zuordnungen, die Heß bei seiner Edition der Matrikel unterlaufen waren. Nicht aufgeführt sind auch sonstige editorische Hinweise, etwa Angaben zum Zeilenumbruch.

In den handschriftlichen Matrikelbänden sind außerdem längere Textpassagen enthalten, die nicht in die Datenbank aufgenommen worden sind. Beispielsweise die knappe Schilderung der Aufhebung des Jesuitenordens, die Beschreibung der Immatrikulationsfeierlichkeiten des Jahres 1773 und die Einleitungssätze zu den Einschreibungen der Jahre nach 1773.

# Erläuterungen zu den einzelnen Feldern der Datenbank

## *Reiter "Details"*

Die Grunddaten zu den Immatrikulierten und zur Immatrikulation sind in diesem Bereich erfasst und in der normierten Form angegeben. Neben den Studierenden waren auch Amtsträger der Universität immatrikuliert

#### BEZEICHNUNG (TITEL)

Übte jemand bereits ein Amt oder einen Beruf aus, wenn er sich immatrikulierte, konnte diese Tätigkeit auch im Matrikelbuch notiert werden. Auch die Zugehörigkeit zu einem geistlichen Orden ist hier erfasst – mit Ausnahme des Jesuitenordens: Die Mitgliedschaft in der Gesellschaft Jesu wurde in einem eigenen Feld (JESUIT) dokumentiert.

#### TITEL\_NORMALISIERT

Um die Angaben aus dem Feld TITEL zu strukturieren und übersichtlicher zu gestalten, wurden hier Kategorien gebildet. Folgende Normierungen wurden (nach dem Vorbild des Rostocker Matrikelportals) vorgenommen: Amtsträger Amtsträger, kirchlich Amtsträger, Univ. Bamberg Amtsträger, Univ. Heidelberg Amtsträger, weltlich Ordensgeistlicher

#### VORNAME

In der Datenbank ist der Vorname normalisiert und – soweit möglich – eingedeutscht aufgeführt. Ist ein Feld nicht gefüllt, so ist in der Matrikel kein Vorname genannt.

#### NACHNAME

Hier ist der Nachname in der Form aufgeführt, wie er in der Matrikel genannt ist. Berücksichtigt wurden dabei auch Adelsprädikate, soweit sie in der Matrikel angegeben sind.

Ist der Nachname in den ausgewerteten Begleitverzeichnissen anders geschrieben als in der Matrikel, so ist die abweichende Schreibweise buchstabengetreu angegeben. Finden sich in einem Begleitverzeichnis mehrere abweichende Schreibvarianten, sind diese durch Komma separiert. In einem Begleitverzeichnis konnte jemand mehrfach aufgeführt sein. Dabei konnte der Zuname an einer Stelle exakt wie in der Matrikel geschrieben sein, an anderer Stelle aber nicht. In einem solchen Fall wurde in der Tabellenspalte nur die abweichende Schreibweise vermerkt.

## ORT (NORMALISIERT)

In diesem Feld sind die Ortsnamen in heutiger Form angegeben. Die Ortsnamen sind durch Nennung des Regierungsbezirks (für bayerische Orte), des Bundeslands (für deutsche Orte mit Ausnahme Bayerns) und des Staats (für außerdeutsche Orte) näher bestimmt. Hier ist auch dann ein Ortsname zu finden, wenn in der Matrikel kein Herkunftsort genannt ist, sondern nur in einem der Begleitverzeichnisse. Der so bestimmte Ortsname ist dann durch ein hochgestelltes Sternchen kenntlich gemacht. Ließ sich auch mithilfe der Begleitverzeichnisse kein Herkunftsort ermitteln, ist das Feld leer.

Konnte der Ortsname, der in der Matrikel verzeichnet ist, durch die Ortsangabe eines Begleitverzeichnisses näher oder sogar präzise bestimmt werden, so ist dies geschehen, ohne dass dies eigens kenntlich gemacht wurde.

Ortsnamen, die sich nicht identifizieren ließen, sind originalgetreu wiedergegeben und kursiv gesetzt. Sind in einer Zelle mehrere Ortsnamen genannt, z. B. weil sich der lateinische Ortsname nicht eindeutig bestimmen ließ, sind die Namen durch Komma separiert.

#### JAHR DER IMMATRIKULATION

Das Studienjahr ist in normalisierter Form (yyyy/yy) eingetragen worden. Da in der Matrikel nicht immer eindeutig ersichtlich ist, wann die Einträge eines neuen Studienjahres beginnen, orientiert sich der Anfang eines akademischen Jahres an den Festsetzungen in der gedruckten Neuedition der Matrikel.

## FAKULTÄT/EINRICHTUNG (FAKULTAET\_NORMAL)

Hier wurden die in der Matrikel vorhandenen Angaben zum Studienfach/zur besuchten Gymnasialklasse den Fakultäten der Universität bzw. dem Gymnasium zugeordnet. Folgende normalisierte Werte sind in dieser Spalte zu finden: Theologie, Jura, Medizin, Philosophie, Gymnasium.

## STUDIENFACH/GYMNASIALKLASSE

In diesem Feld sind die Angaben zum Studienfach/zur besuchten Gymnasialklasse aufgeführt, wie sie in der Matrikel anzutreffen sind. Bisweilen ist in der Matrikel auch verzeichnet, welches Kursjahr der

Student gerade durchlief. Auch diese Vermerke wurden erfasst. Ist bei einem Matrikeleintrag kein Studienfach genannt, blieb das Feld leer.

## STUDIENFACH\_NORMAL

Die normalisierte Form des Studienfachs wird in deutscher Sprache angegeben. Die Synonyme "Poeta" und "Humanista" (beides in der Matrikel verwendete Bezeichnungen für Schüler der vorletzten Klasse des Gymnasiums) wurden zu "Humanista" vereinheitlicht. Sind mehrere Studienfächer aufgelistet, sind sie durch Komma getrennt. Ist in der Matrikel auch das Kursjahr angegeben, das der Immatrikulierte zum Zeitpunkt der Einschreibung gerade absolvierte, ist es zusätzlich, durch Komma separiert, erwähnt.

## WIRTSCHAFTLICHE\_LAGE

Die in der Matrikel zu findenden Angaben zur wirtschaftlichen Lage wurden normalisiert. Dabei wurden die folgenden Kategorien gebildet: dives, mediocris, nobilis, pauper, solvens. Nicht alle Eintragungen der Matrikel ließen sich normalisieren. Manche Angaben sind widersprüchlich und konnten nicht aufgelöst werden, z. B. wenn der Status zugleich mit "mediocris" und mit "pauper" vermerkt ist. Und wer "gratis" immatrikuliert wurde, musste nicht unbedingt "pauper" sein. In solchen Zweifelsfällen blieb das Feld leer.

## ADELIGER

Dieses Feld ist gefüllt, wenn jemand in der Matrikel ein Adelsprädikat führte. Dabei wurde die Präposition, die ein Adeliger als Namensbestandteil führte, aus der Matrikel unverändert übernommen. Meist handelt es sich dabei um die lateinischen Formen "a", "ab" oder "de".

# *Reiter "Nachweise"*

Unter dem Reiter "Nachweise" werden die zitierten Handschriften nachgewiesen.

# "Nachweise bei Heß"

In dem Kasten wird die Belegstelle des entsprechenden Matrikeleintrags genannt. Hauptquelle sind die beiden Matrikelbände der Universität (abgekürzt als Fundorte A und U). Zusätzlich wird hier die Belegstelle (Nr.) in der ersten Matrikeledition von Wilhelm Heß (1923/24) aufgeführt. Mit Großbuchstaben werden auch die anderen zitierten Handschriften markiert.

## FUNDORT

Durch einen Großbuchstaben ist angegeben, aus welcher Handschrift der jeweilige Eintrag in der Tabelle stammt. Welcher Großbuchstabe für welche Handschrift steht, lässt sich der Übersicht zu den Handschriften entnehmen.

## NUMMER HESS

Hier ist die fortlaufende Nummer der Heß´schen Matrikeledition aufgelistet. Ist das Feld leer, so bedeutet das: Heß hat in seiner Edition für den Matrikeleintrag keine eigene Nummer vergeben oder der Eintrag existiert so in der Heß´schen Edition nicht, weil ihn Heß übersehen hatte bzw. irrtümlich davon ausgegangen war, dass der Betreffende bereits in der Matrikel genannt ist, und ihn daher nicht in den "Ergänzungen zur Matrikel" aufgeführt hat.

# SEITE (ORIGINAL)

Seitenzahl, unter der der Eintrag im Matrikelbuch zu finden ist.

## Weitere Kästen

Sofern in anderen Handschriften (z.B. Begleitverzeichnissen) abweichende Informationen gefunden wurden, sind sie je Handschrift in einem eigenen Kasten aufgeführt. Der Titel des Kastens veweist auf die jeweilige Handschrift (HS + Großbuchstabe) und das Archiv, in dem die Handschrift sich befindet. In der verknüpften Datei "Übersicht zitierte Handschriften" werden die Abkürzungen der Handschriften und Archive entschlüsselt. Beispielsweise bedeutet die Abkürzung HS B, dass die Angaben dem "Liber Fastorum Facultatis Philosophicae Bambergensis" stammen.

Nach der Abkürzung der Handschrift durch einen Großbuchstaben sind in runden Klammern das Archiv und die Signatur der jeweiligen Handschrift aufgeführt. Die Sigel der einzelnen Aufbewahrungsorte lauten:

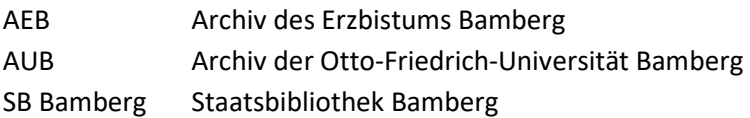

## WIRT\_LAGE HS B (AUB, I 11)

Ganz vereinzelt ist die wirtschaftliche Lage von Inskribierten auch in der Handschrift B vermerkt. In diesen Fällen ist sie buchstabengetreu unter zusätzlicher Angabe der Jahreszahl vermerkt.

## WIRT\_LAGE HS D (AUB, I 13/2)

In der Handschrift D wurden einige Studenten als arm bezeichnet. Ein solcher Vermerk wurde hier berücksichtigt.

## WIRT\_LAGE HS J (SB Bamberg, Msc.Add.3)

In der Handschrift J ist bisweilen angemerkt, wenn ein Schüler des Gymnasiums als arm oder sehr arm galt. Solche Angaben zum sozialen Status von Gymnasiasten wurden hier eingetragen, allerdings nur dann, wenn sie vom Matrikeleintrag abwichen oder im Matrikelbuch komplett fehlten. Darüber hinaus ist auch das akademische Jahr angegeben, zu dem eine solche Eintragung im Schülerverzeichnis vorliegt.

## ZUSAETZE

Dieses Feld enthält Angaben aus der Matrikel, die sich in keine der bereits genannten Spalten/Kategorien einordnen lassen. An erster Stelle ist hier der Vermerk zur Aufnahme des für Kanoniker verpflichtenden zweijährigen Universitätsstudiums (Biennium) zu nennen. Weitere Hinweise betreffen den Ausschluss von der Universität wegen eines Vergehens. Hier finden sich auch nochmals Angaben zum sozialen Status, Herkunftsort oder gewählten Studienfach, sofern diese Bemerkungen bei einem Matrikeleintrag versehentlich doppelt aufgeführt worden sind. Außerdem sind auch weitere Tätigkeiten von Amtsträgern der Universität Bamberg verzeichnet.

## ORT\_ABWEICH\_NORMAL

Hier ist ein Ortsname eingetragen, wenn sich in einem der Begleitverzeichnisse eine andere Herkunftsbezeichnung als in der Matrikel findet.

Um deutlich zu machen, dass es sich um eine Ortsangabe aus einem Begleitverzeichnis handelt, ist den Ortsnamen in dieser Spalte ein hochgestelltes Sternchen nachgesetzt.

Die Ortsnamen sind nach heutiger Schreibweise normiert. Ließ sich ein Ortsname nicht bestimmen, ist er kursiv gesetzt.

## *Reiter "Weitere Daten"*

Abweichende Informationen, weitere Daten sowie teilweise nicht normalisierte Schreibweisen aus verschiedenen Handschriften, die hier aus Gründen der Übersicht nicht einzeln aufgeführt werden.

#### ANMERKUNGEN

Einige Informationen aus dem Anmerkungsapparat der gedruckten Fassung der Neuedition werden hier aufgeführt. Beispielsweise ist verzeichnet, ob der Matrikeleintrag (wieder) gestrichen worden ist oder jemand nochmals in der Matrikel aufgeführt ist.

#### ANREDE

Bezeichnung, mit der jemand in der Matrikel angeredet wurde. Diese Angaben wurden unverändert aus dem Original übernommen. Sie sind zumeist abgekürzt. Ist in einer Zelle kein Eintrag vorhanden, findet sich in der Matrikel keine eigene Anrede.

#### ANREDE\_NORMALISIERT

Hier sind die abgekürzten Substantive und Adjektive aus der Spalte ANREDE aufgelöst worden, beispielsweise M zu Magister, P zu Pater usw. Ließ sich eine Abkürzung nicht oder nicht mit Sicherheit auflösen, blieb die Zelle leer. War eine Anrede in der Matrikel nicht abgekürzt, wurde sie unverändert in ANREDE\_NORMAL übernommen.

#### GRADUIERTER

Vereinzelt ist in der Matrikel auch verzeichnet, ob jemand zum Zeitpunkt der Einschreibung schon einen akademischen Titel besaß und um welchen Grad es sich dabei handelte.

#### JAHR\_NORMAL; MONAT\_NORMAL, TAG\_NORMAL (IMMATRIKULATION)

Diese Angaben stammen aus der Matrikel. Unabhängig von der Schreibweise der Matrikel wurden hier römische Ziffern immer in arabische Zahlzeichen aufgelöst. Statt Monatsnamen wurden die Ziffern 1-12 verwendet.

Das exakte Datum (TAG\_NORMAL, MONAT\_NORMAL, JAHR\_NORMAL) wurde immer an der Stelle aufgenommen, an der es in der Matrikel genannt ist. Zusätzlich übernommen wurde es nur für jene Einträge, bei denen definitiv feststeht, dass der Eintrag noch zum selben Datum erfolgte, auch wenn beim Eintrag selbst kein Datum genannt ist. Ansonsten blieben die Felder leer.

#### JESUIT

In diesem Feld ist vermerkt, wenn jemand in der Matrikel ausdrücklich als Jesuit benannt ist. Die einschlägigen Formulierungen aus der Matrikel wurden übernommen, ohne sie zu vereinheitlichen. Wer Jesuit war, aber als solcher in der Matrikel nicht kenntlich ist, lässt sich mit Hilfe dieser Spalte nicht als Angehöriger der Gesellschaft Jesu identifizieren.

#### SEMINAR

Seit Mitte des 18. Jahrhunderts konnte das Matrikelbuch auch eine Information darüber enthalten, ob es sich bei dem Immatrikulierten um einen Angehörigen eines der beiden Bamberger Studienseminare (Aufseesianum, Hospitium Marianum) handelte.

#### SEMINAR\_NORMALISIERT

Hier ist die in der Matrikel erwähnte Zugehörigkeit zu einem der beiden Bamberger Studienseminare (Aufseesianum, Hospitium Marianum) normalisiert abgekürzt. Zwischen die Großbuchstaben wurden keine Punkte gesetzt.

Folgende Sigel finden sich in dieser Spalte:

- HMA Hospitii Mariani Alumnus
- HMC Hospitii Mariani Convictor
- SA Seminarii Aufseesiani (Angehöriger des Aufseesianum, bei dem unklar ist, ob es sich um einen Alumnen oder einen Konviktor, der für seinen Aufenthalt im Seminar bezahlen musste, handelte)
- SAA Seminarii Aufseesiani Alumnus
- SAC Seminarii Aufseesiani Convictor

## VORNAME (u.a. weitere)

Führte jemand in den ausgewerteten Begleitverzeichnissen einen anderen Vornamen als in der Matrikel, so ist der abweichende Vorname vollständig und originalgetreu wiedergegeben. Finden sich in einem Begleitverzeichnis mehrere abweichende Vornamen, sind diese durch Komma separiert. In einem Begleitverzeichnis konnte jemand mehrfach aufgeführt sein, und dabei an einer Stelle den Vornamen aus der Matrikel tragen, an anderer Stelle aber einen abweichenden Vornamen. In einem solchen Fall wurde nur der abweichende Vorname vermerkt.

#### WIRTSCHAFTLICHE LAGE

Hier ist der wirtschaftliche Status der Eingeschriebenen, nach dem sich die Höhe der Immatrikulationsgebühr richtete, gemäß dem Wortlaut der Matrikel wiedergegeben. In der Matrikel ist entweder ein konkreter Geldbetrag genannt oder ein Adjektiv, das die ökomische Lage des Immatrikulierten bezeichnete. Vereinzelt kam auch eine Kombination aus beiden Formen vor. Ist ein Feld leer, so ist der wirtschaftliche Status in der Matrikel nicht erwähnt.

#### ORT

Herkunftsort in der Schreibweise der Matrikel. Ist in der Matrikel kein Herkunftsort genannt, ist das Feld leer.

Bei einigen Immatrikulierten ist auch das Amt angegeben, das sie zum Zeitpunkt der Immatrikulation ausübten, und diese Funktionsbezeichnung ist manchmal mit einem Ortsnamen versehen. Diese Ortsangaben wurden hier jedoch nicht berücksichtigt, da sie inhaltlich von der Herkunftsangabe ("patria") zu unterscheiden sind, die von den akademischen Statuten bei der Immatrikulation gefordert war.

Ist in einem Begleitverzeichnis ein anderer Herkunftsort als in der Matrikel genannt, wurde die abweichende Ortsangabe des jeweiligen Begleitverzeichnisses erfasst.

Außerdem sind alternative Schreibweisen des Herkunftsorts verzeichnet, wenn sich die Schreibung in einem Begleitverzeichnis von jener in der Matrikel unterscheidet. Gibt es nicht nur eine, sondern mehrere Spielarten, sind diese in der Zelle durch Komma separiert.

Angegeben ist nur die Variante des Begleitverzeichnisses, auch wenn der Herkunftsort im Begleitverzeichnis an mehreren Stellen genannt sein sollte und unter diesen Nennungen auch die Schreibweise der Matrikel zu finden ist.